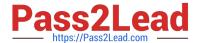

# DES-1B31<sup>Q&As</sup>

Specialist - Systems Administrator, Elastic Cloud Storage (ECS) Exam

# Pass EMC DES-1B31 Exam with 100% Guarantee

Free Download Real Questions & Answers PDF and VCE file from:

https://www.pass2lead.com/des-1b31.html

100% Passing Guarantee 100% Money Back Assurance

Following Questions and Answers are all new published by EMC
Official Exam Center

- Instant Download After Purchase
- 100% Money Back Guarantee
- 365 Days Free Update
- 800,000+ Satisfied Customers

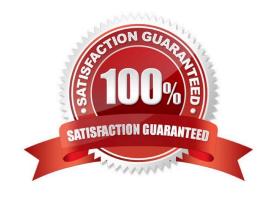

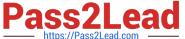

#### **QUESTION 1**

What can be used to access OpenStack Swift data on an ECS?

- A. S3 Curl from ECS ECS UI
- B. S3 browser ECS CLI
- C. OpenStack Swift client browser OpenStack Swift API
- D. Amazon S3 REST API ECS CLI

Correct Answer: D

#### **QUESTION 2**

A company has been running ECS for an extended period. What happens when they install a D@RE license?

- A. Only existing objects will be encrypted
- B. All existing and new objects will be encrypted
- C. Only new objects can be encrypted
- D. Only new buckets can be encrypted

Correct Answer: C

### **QUESTION 3**

Which configuration task is optional in ECS when enabling DD Cloud Tier integration?

- A. Create a special bucket to store DD Cloud Tier objects
- B. Create a dedicated namespace for DD Cloud Tier objects
- C. Create an object user account for DD Cloud Tier objects
- D. Create a dedicated storage pool for DD Cloud Tier objects

Correct Answer: C

#### **QUESTION 4**

Which Hadoop configuration file needs to be edited to be aware of ECS ViPRFS?

- A. fs.permissions.unmask-mode
- B. fs.AbstractFileSystem.viprfs.impl

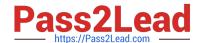

## https://www.pass2lead.com/des-1b31.html

2024 Latest pass2lead DES-1B31 PDF and VCE dumps Download

C. core-site.xml

D. fs.viprfs.impl

Correct Answer: C

#### **QUESTION 5**

You are configuring a DD Cloud Tier and ECS system as part of a LTR cloud backup solution. When adding the Cloud Unit in the Data Domain system you cannot connect to the ECS system.

What is preventing the configuration from being completed?

- A. The namespace used for DD Cloud Tier is applied to a federated VDC instead of a single VDC
- B. An object user associated with the DD Cloud Tier namespace is missing
- C. ECS software version 2.2 HotFix 1 is installed on the ECS appliance
- D. Two different DD Cloud Units were added as " Dell EMC Elastic Cloud Storage (ECS) "

Correct Answer: B

DES-1B31 PDF Dumps

DES-1B31 Study Guide

DES-1B31 Braindumps